## <span id="page-0-0"></span>Lecture 22: Markov Decision Processes

Jacob Steinhardt

November 10, 2020

Previous lectures have explored several themes:

- **o** Decision-making
- **•** Time dynamics and statefulness (e.g. Markov models)
- Value of information (e.g. multi-armed bandits)

Will combine all of these with *Markov decision processes* (stateful decision-making) and *reinforcement learning* (stateful decision-making with uncertainty).

- Review: dynamic programming
- **•** Markov decision processes
	- Bellman equations
	- Solution via dynamic programming
- Reinforcement learning (next lecture)

Fibonacci sequence:  $F_n = F_{n-1} + F_{n-2}$  ( $F_0 = 0, F_1 = 1$ )

Recursive function:

**def** fib(n):  $if n \leq 1:$ **return** n **else**:  $return$   $fib(n-1) + fib(n-2)$ 

What happens if we call  $fib(50)$ ?

## Exponential blow-up

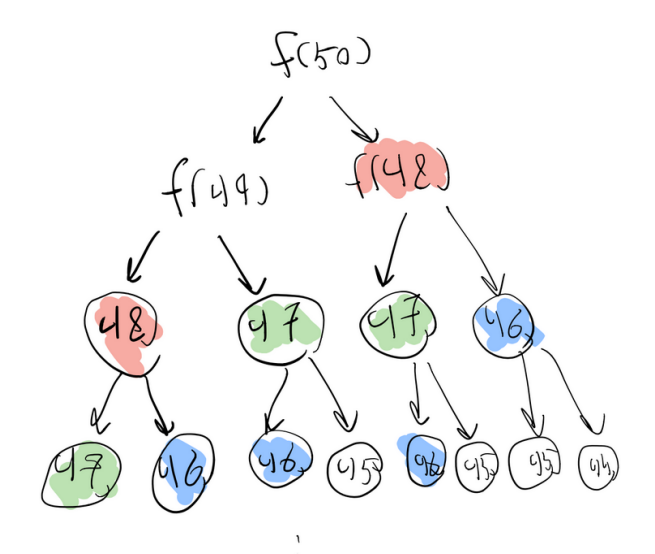

## Solution 1: Memoization

```
Remember answers in a dict:
memo dict = dict()def fib(n):
  if n in memo_dict.keys():
    return memo_dict[n]
  elif n \leq 1:
    ans = n
  else:
    ans = fib(n-1) + fib(n-2)memo dict[n] = ansreturn ans
```
## Solution 1: Memoization

```
Remember answers in a dict:
memo dict = dict()def fib(n):
  if n in memo_dict.keys():
    return memo_dict[n]
  elif n \leq 1:
    ans = n
  else:
    ans = fib(n-1) + fib(n-2)memo dict[n] = ansreturn ans
```
- **Can use decorators for slick code**
- Slow (dict lookup each time)

Can replace with for loop if we do things in right oder:

```
import numpy as np
n max = 50fibs = np.array(n max)fibs[0], fibs[1] = 0, 1
for n in range(2, n max):
  fibs[n] = fibs[n-1] + fibs[n-2]
```
Can replace with for loop if we do things in right oder:

```
import numpy as np
n max = 50fibs = np.array(n max)fibs[0], fibs[1] = 0, 1
for n in range(2, n max):
  fibs[n] = fibs[n-1] + fibs[n-2]
```
• Pro: fast, low-memory

• Con: more thinking; need to find linear structure

## Harder example: car and gas stations

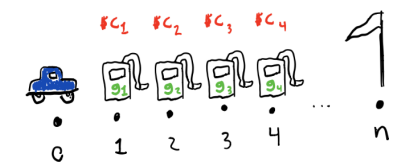

- Locations 0,...,*n*
- Car starts at location 0, wants to get to location *n*
- Each location *i*: gas station selling *g<sup>i</sup>* units of gas at *c<sup>i</sup>* dollars per unit
- 1 unit of gas to move 1 unit right

#### **Challenge:**

How much gas should we buy at each location to minimize total cost?

### Solution via recursion

- State: (location, gas left in tank)
- $\bullet$  Define  $f(\text{loc},\text{gas}) = \text{minimum cost}$  to get to end given current state ("cost-to-go")
- Two options: buy 1 unit of gas (stay where we are), or go forward

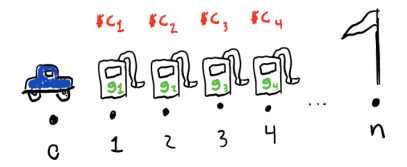

### Solution via recursion

- State: (location, gas left in tank)
- $\bullet$  Define  $f(\text{loc, gas}) = \text{minimum cost}$  to get to end given current state ("cost-to-go")
- Two options: buy 1 unit of gas (stay where we are), or go forward

```
def f(loc, gas):
  \mathbf{if} \log == \mathbf{n}.
    return 0
  if gas \leq 0:
    return -np.inf
  cost1 = f(loc, gas+1) + price[loc]cost2 = f(loc+1, gas - 1)return min(cost1, cost2)
```
## Solution via dynamic programming

```
f = np \cdot zeros(shape=(n+1, n+1))for loc in range(n-1, -1, -1):
  for gas in range(n, -1, -1):
    cost1 = f[loc, gas+1] + price[loc]cost2 = f[loc+1, qas-1]f[loc, gas] = min(cost1, cost2)
```
## Solution via dynamic programming

```
f = np \cdot zeros(shape=(n+1, n+1))for loc in range(n-1, -1, -1):
  for gas in range(n, -1, -1):
    cost1 = f[loc, gas+1] + price[loc]cost2 = f[loc+1, qas-1]f[loc, gas] = min(cost1, cost2)
```
- Gas station problem is special case of *Markov decision process*
- Will define these next and see how to formulate a general dynamic programming solution

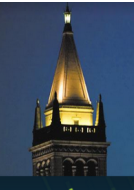

# DS 102: Data, Inference, and Decisions

Lecture 23: Markov Decision Processes

Jacob Steinhardt University of California, Berkeley

Slides thanks and credit: Fernando Perez, Anca Dragan, Dan Klein, Pieter Abbeel, and the Berkeley CS188 team: ai.berkeley.edu.

## **Markov Decision Processes**

- An MDP is defined by:  $\bullet$ 
	- $-$  A set of states s  $\in$  S
	- $-$  A set of actions  $a \in A$
	- $-$  A transition function  $T(s, a, s')$ 
		- Probability that a from s leads to s', i.e., P(s'| s, a) 2
		- Also called the model or the dynamics
	- A reward function R(s, a, s')  $\overline{\phantom{0}}$ 
		- Sometimes just  $R(s)$  or  $R(s')$
	- A start state
	- Maybe a terminal state

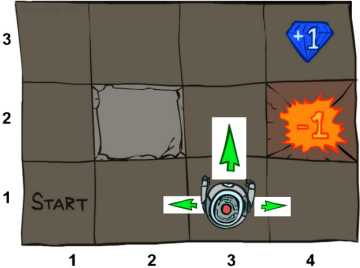

# **Example: Grid World**

- A maze-like problem ×
	- The agent lives in a grid ٠
	- Walls block the agent's path ٠
- Noisy movement: actions do not always go as planned ٠
	- 80% of the time, the action North takes the agent North ٠ (if there is no wall there)
	- 10% of the time, North takes the agent West; 10% East ٠
	- If there is a wall in the direction the agent would have been ٠ taken, the agent stays put
- The agent receives rewards each time step ×
	- Small "living" reward each step (can be negative) ٠
	- Big rewards come at the end (good or bad) ٠
- Goal: maximize sum of rewards ×

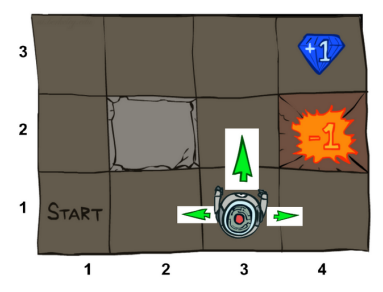

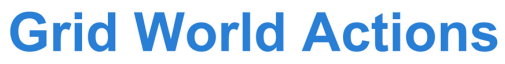

#### Deterministic Grid World

#### Stochastic Grid World

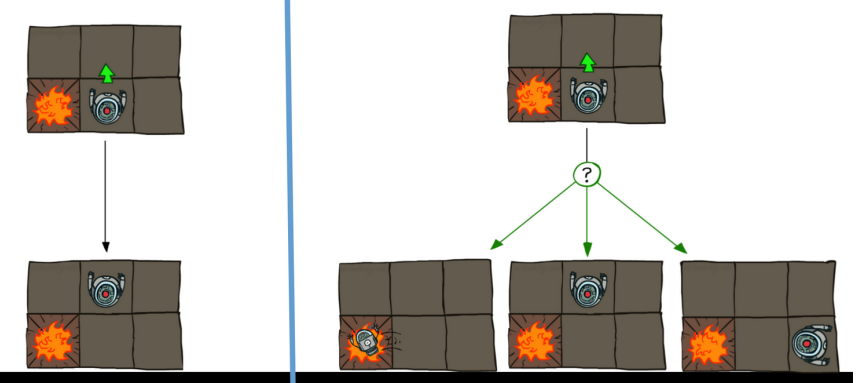

# **What is Markov about MDPs?**

- "Markov" generally means that given the present state, the future and the past are independent
- For Markov decision processes, "Markov" means action outcomes depend only on the current state

$$
P(S_{t+1} = s'|S_t = s_t, A_t = a_t, S_{t-1} = s_{t-1}, A_{t-1}, \dots S_0 = s_0)
$$
  
=

 $P(S_{t+1} = s'|S_t = s_t, A_t = a_t)$ 

• This is just like search, where the successor function could only depend on the current state (not the history)

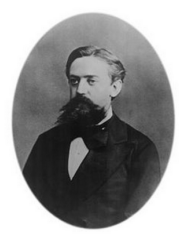

Andrey Markov  $(1856-1922)$ 

## **Policies**

- In deterministic single-agent search  $\bullet$ problems, we want an optimal plan, or sequence of actions, from start to a goal
- For MDPs, we want an optimal  $\bullet$ policy  $\pi^*$ :  $S \rightarrow A$ 
	- A policy  $\pi$  gives an action for each state  $\overline{\phantom{0}}$
	- An optimal policy is one that maximizes  $\overline{\phantom{m}}$ expected utility if followed
	- An explicit policy defines a reflex agent

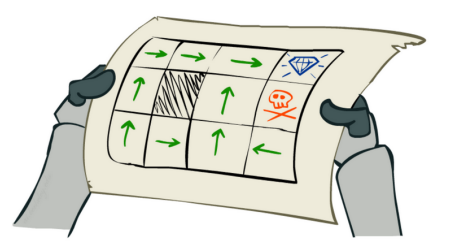

Optimal policy when  $R(s, a, s') = -0.03$ for all non-terminals s

# **Optimal Policies**

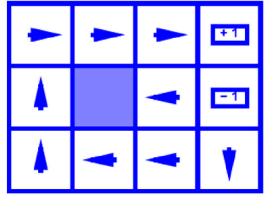

 $R(s) = -0.01$ 

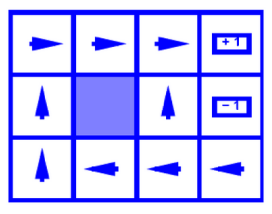

 $R(s) = -0.03$ 

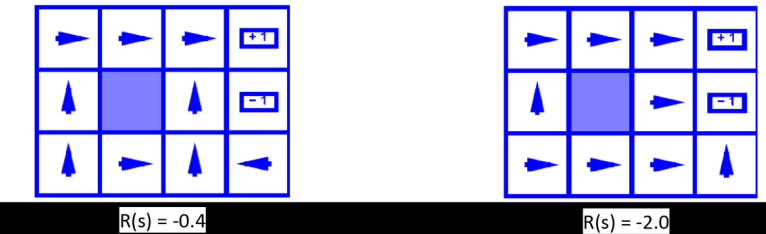

 $R(s) = -0.4$ 

# **Discounting**

- It's reasonable to maximize the sum of rewards  $\bullet$
- It's also reasonable to prefer rewards now to rewards later  $\bullet$
- One solution: values of rewards decay exponentially

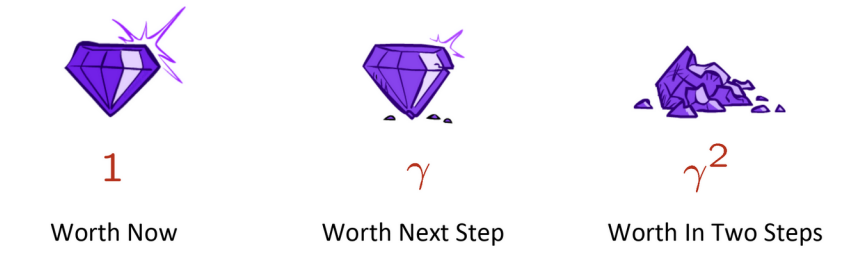

# **Optimal Quantities**

• The value (utility) of a state s:

 $V^*(s)$  = expected utility starting in s and acting optimally

- The value (utility) of a q-state  $(s,a)$ :  $Q^*(s,a)$  = expected utility starting out having taken action a from state s and (thereafter) acting optimally
- . The optimal policy:

 $\pi^*(s)$  = optimal action from state s

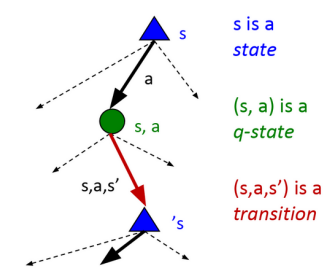

## **Values of States**

• Recursive definition of value:

$$
V^*(s) = \max_{a} Q^*(s, a)
$$
  

$$
Q^*(s, a) = \sum_{s'} T(s, a, s') [R(s, a, s') + \gamma V^*(s')] \underbrace{\left\{\begin{matrix} s \\ s, a \\ s, a, s \end{matrix}\right\}}_{s, a, s'}
$$

$$
V^*(s) = \max_{a} \sum_{s'} T(s, a, s') [R(s, a, s') + \gamma V^*(s')]
$$

## Solving the recursion

Recursion for  $V^*$  is circular:

$$
V^*(s) = \max_{a} \sum_{s'} T(s, a, s') [R(s, a, s') + \gamma V^*(s')]
$$

Recursion for  $V^*$  is circular:

$$
V^*(s) = \max_{a} \sum_{s'} T(s, a, s') [R(s, a, s') + \gamma V^*(s')]
$$

- Not a problem for gas stations because states were totally ordered
- Can't assume this in general
- Solution: add a time component

$$
V^*(s,t) = \max_{a} \sum_{s'} T(s,a,s') [R(s,a,s') + \gamma V^*(s',t-1)],
$$
  

$$
V^*(s,0) = 0
$$

Recursion for  $V^*$  is circular:

$$
V^*(s) = \max_{a} \sum_{s'} T(s, a, s') [R(s, a, s') + \gamma V^*(s')]
$$

- Not a problem for gas stations because states were totally ordered
- Can't assume this in general
- Solution: add a time component

$$
V^*(s,t) = \max_{a} \sum_{s'} T(s,a,s') [R(s,a,s') + \gamma V^*(s',t-1)],
$$
  

$$
V^*(s,0) = 0
$$

- Time *t* creates total ordering!
- Can recover  $V^*(s)$  by taking  $t\to\infty$

```
V = np \cdot zeros(shape=(num\_states, t_max))for t in range(1, t max):
```

```
for s in range(num_states):
 V[s, t] = \max([sum([T(s, a, s2) \times (R(s, a, s2))+ qamma \star V[s2, t-1])
                        for s2 in num_states])
                  for a in num_actions])
```
## Value learning via dynamic programming

Can save memory with "sliding window" trick:

```
V = np \cdot zeros(shape=(num\_states, t_max))for t in range(1, t_max):
```

```
for s in range(num_states):
 V[s, t] = \max([sum([T(s, a, s2) \times (R(s, a, s2))+ qamma \star V[s2, t-1])
                        for s2 in num_states])
                  for a in num_actions])
```
## Value learning via dynamic programming

Can save memory with "sliding window" trick:

```
V = np.zeros(num_states)
for t in range(1, t_max):
 V_{old} = np_{i} \text{copy}(V)for s in range(num_states):
    V[s] = max([sum([T(s, a, s2) * (R(s, a, s2))+ qamma * V old[s2])
                          for s2 in num_states])
                       for a in num_actions])
```
Since updates monotonically approach *V* ∗ , can update in place:

```
V = np.zeros(num_states)
for t in range(1, t_max):
  for s in range(num_states):
   V[s] = \max([sum([T(s, a, s2) * (R(s, a, s2))+ qamma \star V[s2])
                         for s2 in num_states])
                       for a in num_actions])
```
<span id="page-31-0"></span>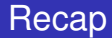

- Defined Markov decision process:
	- states, actions, (stochastic) transitions, rewards
- Recursion (Bellman equations)
- Efficient solution via dynamic programming  $\bullet$
- Even more efficient solution exploiting monotonicity (in-place updates)
- Next lecture: what if transitions need to be learned? (RL)